## $\mathbf d$ **ingtalk**

electron Windows<sup>[]</sup>Linux macOS <https://github.com/nashaofu/dingtalk> **1、需要的软件** nodejs<http://www.loongnix.org/index.php/Nodejs> nodejs-v12.16.3(debian ) mpm ( electron<http://www.loongnix.org/index.php/Electron>

Electron-v6.1.7 Electron-v4.1.3

## **2、dingtalk打包**

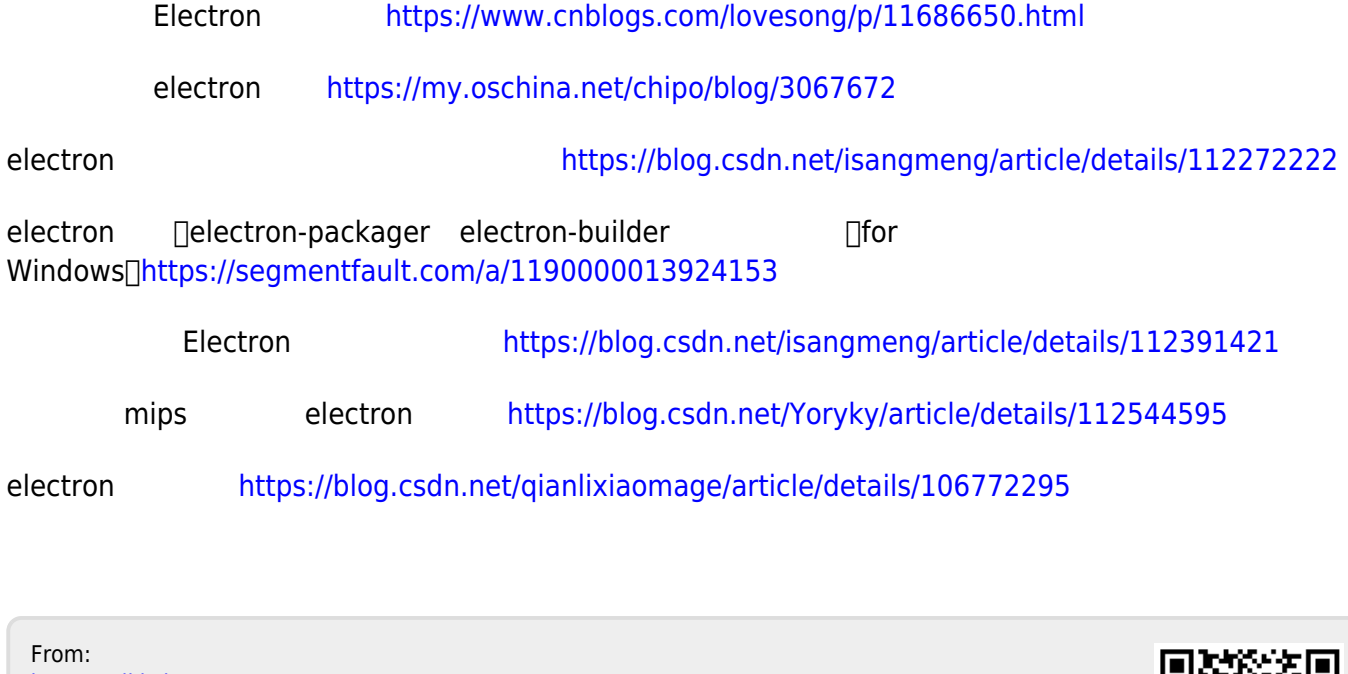

<https://wiki.chuang.ac.cn/>-

Permanent link: **[https://wiki.chuang.ac.cn/loongson:common\\_software:dingtalk](https://wiki.chuang.ac.cn/loongson:common_software:dingtalk)**

Last update: **2022/09/23 20:12**